$11$ 

**1** 

**2** 新たな構文を追加する前の計算体系

 $2.1$ 

t ::=  $x | \lambda x : T.t | t t | true | false | if t then t else t |$ 0 *|* succ t *|* pred t *|* iszero t v ::= *λ*x : T*.*t *|* true *|* false *|* nv nv  $:= 0 |$  succ nv T ::= T *→* T *|* Bool *|* Nat Γ ::= *∅ |* Γ*,* x : T

$$
[x \mapsto s]x = s
$$
\n
$$
[x \mapsto s]y = y
$$
\n
$$
[x \mapsto s](\lambda y : T. t_1) = \lambda y : T. [x \mapsto s]t_1
$$
\n
$$
[x \mapsto s](t_1 t_2) = ([x \mapsto s]t_1)([x \mapsto s]t_2)
$$
\n
$$
[x \mapsto s]true = true
$$
\n
$$
[x \mapsto s]false = true
$$
\n
$$
[x \mapsto s](if t_1 then t_2 else t_3) =
$$
\n
$$
if [x \mapsto s]t_1 then [x \mapsto s]t_2 else [x \mapsto s]t_3
$$
\n
$$
[x \mapsto s]0 = 0
$$
\n
$$
[x \mapsto s](succ t) = succ ([x \mapsto s]t)
$$
\n
$$
[x \mapsto s](pred t) = pred ([x \mapsto s]t)
$$
\n
$$
[x \mapsto s](iszero t) = iszero ([x \mapsto s]t)
$$
\n
$$
6
$$

**2.2** 評価規則

 $13$  and  $5$  $10 \qquad \qquad 9$  $(E-APP1), (E-APP2), (E-APPABS)$ if true then  $t_2$  else  $t_3 \rightarrow t_2$  (E-IFTRUE) if false then  $t_2$  else  $t_3 \rightarrow t_3$  (E-IFFALSE)  $\mathtt{t_1}\rightarrow \mathtt{t_1'}$ 

$$
\frac{t_1 \rightarrow t_1}{\text{if } t_1 \text{ then } t_2 \text{ else } t_3 \rightarrow \text{if } t'_1 \text{ then } t_2 \text{ else } t_3} \quad \text{(E-IF)}
$$
\n
$$
\frac{t_1 \rightarrow t'_1}{\text{succ } t_1 \rightarrow \text{succ } t'_1} \quad \text{(E-SUCC)}
$$
\n
$$
\frac{t_1 \rightarrow t'_1}{\text{pred } 0 \rightarrow 0} \quad \text{(E-PREDZERO)}
$$
\n
$$
\frac{t_1 \rightarrow t'_1}{\text{pred } t_1 \rightarrow \text{pred } t_1} \quad \text{(E-PREDSUCC)}
$$
\n
$$
\frac{t_1 \rightarrow t'_1}{\text{iszero } 0 \rightarrow \text{true}} \quad \text{(E-ISZEROZERO)}
$$
\n
$$
\frac{t_1 \rightarrow t'_1}{\text{iszero } (succ nv_1) \rightarrow \text{false}} \quad \text{(E-ISZEROSUCC)}
$$
\n
$$
\frac{t_1 \rightarrow t'_1}{\text{iszero } t_1 \rightarrow \text{iszero } t_1} \quad \frac{t_2 \rightarrow t'_2}{\text{iszero } t_1 \rightarrow \text{iszero } t'_1} \quad \text{(E-ISZERO)}
$$
\n
$$
\frac{t_1 \rightarrow t'_1}{\text{(k-1)} t_2 \rightarrow t'_1 t_2} \quad \text{(E-APPA}) \quad \frac{t_2 \rightarrow t'_2}{\text{v}_1 t_2 \rightarrow \text{v}_1 t'_2} \quad \text{(E-APPABS)}
$$
\n
$$
\frac{(\lambda x : T_{11}.t_{12}) v_2 \rightarrow [\lambda \rightarrow \text{v}_2] t_{12}}{\text{(E-APPABS)}}
$$

$$
\frac{x: T \in \Gamma}{\Gamma \vdash x: T} (T-VAR) \frac{\Gamma, x: T_1 \vdash t_2: T_2}{\Gamma \vdash \lambda x: T_1. t_2: T_1 \rightarrow T_2} (T-ABS)
$$
\n
$$
\frac{\Gamma \vdash t_1: T_{11} \rightarrow T_{12} \Gamma \vdash t_2: T_{11}}{\Gamma \vdash t_1 t_2: T_{12}} (T-APP)
$$
\n
$$
\frac{\Gamma \vdash t_1:Bool}{\Gamma \vdash true:Bool} (T-TRUE) \frac{\Gamma \vdash t_2: T \Gamma \vdash t_3: T}{\Gamma \vdash false:Bool} (T-FALSE)
$$
\n
$$
\frac{\Gamma \vdash t_1:Bool}{\Gamma \vdash if t_1 then t_2 else t_3: T} (T-IF)
$$
\n
$$
\frac{\Gamma \vdash t_1: Nat}{\Gamma \vdash 0: Nat} (T-ZERO) \frac{\Gamma \vdash t_1: Nat}{\Gamma \vdash succ t_1: Nat} (T-SUCC) \frac{\Gamma \vdash t_1: Nat}{\Gamma \vdash pred t_1: Nat} (T-PRED)
$$

 $3$ 

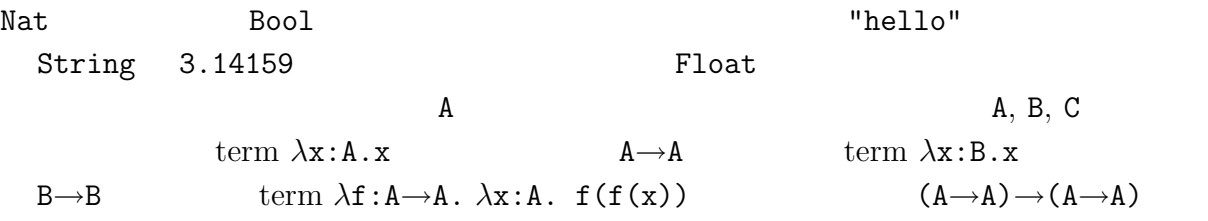

## **4 Unit**

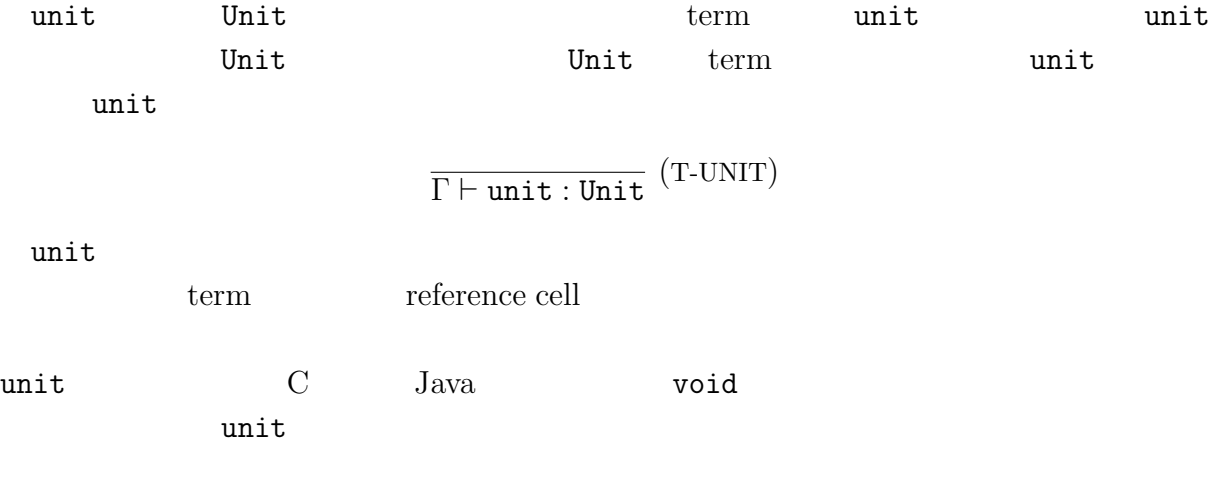

 $[x \mapsto s]$ unit = unit

t<sub>1</sub>: t<sub>2</sub> t<sub>2</sub> t<sub>1</sub>: t<sub>2</sub> t<sub>1</sub> t<sub>2</sub>  
\nt<sub>2</sub> t<sub>2</sub> t<sub>1</sub>: t<sub>2</sub> t<sub>1</sub>: t<sub>2</sub>  
\n
$$
\frac{t_1 - t'_1}{t_1; t_2 - t'_1; t_2} \text{ (F-SFQ)} \frac{t_1 + t_2 \cdot t_2}{t_1 + t_2; t_2} \text{ (T-SFQ)}
$$
\n[ $\frac{\Gamma + t_1 : \text{Unit } \Gamma + t_2 : \text{T}_2}{\Gamma + t_1; t_2 : \text{T}_2}$  (T-SFQ)  
\n
$$
\frac{t_1 + t_2}{\Gamma + t_1; t_2 \cdot \Gamma + t_2; t_1} \text{ (i.e., s] } t_1 \text{ (i.e., s] } t_2 \text{)}
$$
\n
$$
t_1; t_2 \text{ (i.e., Unit. } t_2) t_1 \text{ x } t_2
$$
\nt<sub>1</sub>: t<sub>2</sub> (i.e., unit. } t\_2) t\_1 t\_1 \text{ (ii)} \text{ E-SEQ E-SEQNEXT T-SEQ} \text{ (iii)}  
\n
$$
\lambda^E \text{ term} \text{ x } t_2 \text{ (iv)} \text{ (iv)} \text{ t_1; t_2 \text{ term} } (\lambda x : \text{Unit. } t_2) t_1 \text{ (v)} \text{ (vi)} \text{ s.t. } t_2 \text{ (v)} \text{ (v)} \text{ s.t. } t_2 \text{ (v)} \text{ (vi)} \text{ s.t. } t_2 \text{ (vi)} \text{ s.t. } t_2 \text{ (vi)} \text{ s.t. } t_2 \text{ (v)} \text{ s.t. } t_2 \text{ (vi)} \text{ s.t. } t_2 \text{ (v)} \text{ s.t. } t_2 \text{ (vi)} \text{ s.t. } t_2 \text{ (v)} \text{ s.t. } t_2 \text{ s.t. } t_2 \text{ s.t. } t_2 \text{ s.t. } t_2 \text{ s.t. } t_2 \text{ s.t. } t_2 \text{ s.t. } t_2 \text{ s.t. } t_2 \text{ s.t. } t_2 \text{ s.t. } t_2 \text
$$

**5** 逐次式

4

## **6 Wildcard**

derived form  
\nwildcard  
\nwildcard  
\nwildcard  
\n1. : S.t  
\n
$$
x \quad \lambda x : S.t\n\text{derived form} \quad \text{wildcard}
$$
\n
$$
t ::= ... | \lambda_{-} : T.t
$$
\n
$$
v ::= ... | \lambda_{-} : T.t
$$
\n
$$
\frac{\Gamma \vdash t : T}{\Gamma \vdash \lambda_{-} : S.t : S \rightarrow T} (\text{T-WILD})
$$
\n
$$
\frac{\lambda_{-} : S.t : S \rightarrow T}{(\lambda_{-} : S.t) \rightarrow t} (E-WILD)
$$
\n
$$
[x \mapsto s](\lambda_{-} : S.t) = \lambda_{-} : S.[x \mapsto s]t
$$
\n3. term

(*λ* : Nat*.*true) ((*λ*x : Nat*.*x) 0)

$$
4. term
$$

(*λ* : Nat*.*true) ((*λ*x : Nat*.*x) 0)

 $1$ 

## **7 Ascription**

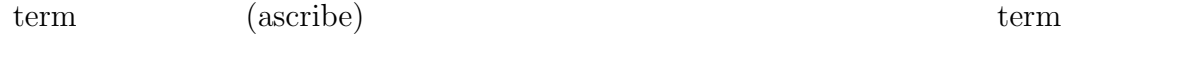

 $term$ 

 $term$ 

 $\tau$  as T

$$
\frac{\Gamma \vdash t : T}{\Gamma \vdash t \text{ as } T : T} \text{ (T-ASCRIBE)}
$$

$$
\frac{}{\nabla as T \to \nabla} \text{ (E-ASCRIBE)}
$$
\n
$$
\frac{t \to t'}{t \text{ as } T \to t' \text{ as } T} \text{ (E-ASCRIBE1)}
$$
\n
$$
\text{ascription}
$$
\n
$$
[x \mapsto s](t \text{ as } T) = ([x \mapsto s]t) \text{ as } T
$$
\n5.\n
$$
\emptyset \vdash ((\lambda x : \text{Nat}.x) \ 0) \text{ as } \text{Nat} \ \vdots \ \text{Nat}
$$
\n6. term\n
$$
((\lambda x : \text{Nat}.x) \ 0) \text{ as } \text{Nat}
$$
\n1\nt as T t\n1\nderived form\nAscript

 $\textrm{term}$  t as T  $\textrm{t}$  t  $\textrm{et}$  t  $\textrm{et}$  t  $\textrm{et}$ 

 $\Gamma \vdash e(\mathtt{t}) : \mathtt{T} \hspace{1.5cm} \Gamma \vdash \mathtt{t} : \mathtt{T}$  as t as **T** t  $e(\mathtt{t}) \rightarrow e(\mathtt{t}')$ ) and  $\overline{z}$ t as T t

## **8 let**

let

$$
\begin{array}{lll} \text{ML} & \text{let } x = t_1 \text{ in } t_2 \\ & x & t_2 \\ \hline \text{let } x = v_1 \text{ in } t_2 \rightarrow [x \mapsto v_1] t_2 \text{ (E-LETV)} \\ & & \\ \frac{t_1 \rightarrow t_1'}{\text{let } x = t_1 \text{ in } t_2 \rightarrow \text{let } x = t_1' \text{ in } t_2} \text{ (E-LET)} \\ & & \\ \text{let} & & \\ \frac{\Gamma \vdash t_1 : T_1 \quad \Gamma, x : T_1 \vdash t_2 : T_2}{\Gamma \vdash \text{let } x = t_1 \text{ in } t_2 : T_2} \text{ (T-LET)} \\ & & \\ \text{let} & & \\ \text{[x \mapsto s] (let } x = t_1 \text{ in } t_2) = \text{let } x = ([x \mapsto s] t_1) \text{ in } t_2 \\ & & \\ \text{[x \mapsto s] (let } y = t_1 \text{ in } t_2) = \text{let } y = ([x \mapsto s] t_1) \text{ in } ([x \mapsto s] t_2) \text{ if } x \neq y \end{array}
$$

 $[x\mapsto s] (\texttt{let } y = t_1 \texttt{ in } t_2) = \texttt{let } y = ([x\mapsto s] \ t_1) \texttt{ in } ([x\mapsto s] \ t_2) \qquad \text{if } x\neq y$ 

上記では let 式に対する置換の定義を 2 つに場合分けして書いたが、束縛変数の名前の付  $\mathbf 1$ 

7. let

\n
$$
let x = true in if x then 0 else succ 0
$$
\n8. let

\n
$$
let x = true in if x then 0 else succ 0
$$
\n1

\nlet derived form

\n
$$
let x = t_1 in t_2 \quad (\lambda x : T_1.t_2) t_1
$$
\n4. Let x = t\_1 in t\_2 \quad (\lambda x : T\_1.t\_2) t\_1

\n5. Let t\_1 = t\_1 in t\_2 \quad (\lambda x : T\_1.t\_2) t\_1

\n6. Let t\_1 = t\_1 in t\_2 \quad (\lambda x : T\_1.t\_2) t\_1

\n7. Let t\_1 = t\_1 in t\_2 \quad (\lambda x : T\_1.t\_2) t\_1

\n8. Let t\_2 = t\_1 in t\_2 \quad (\lambda x : T\_1.t\_2) t\_1

\n9. Let t\_1 = t\_1 in t\_2 \quad (\lambda x : T\_1.t\_2) t\_1

\n10. Let t\_1 = t\_1 in t\_2 \quad (\lambda x : T\_1.t\_2) t\_1

\n11. Let t\_1 = t\_1 in t\_2 \quad (\lambda x : T\_1.t\_2) t\_1

\n12. Let t\_1 = t\_1 in t\_2 \quad (\lambda x : T\_1.t\_2) t\_1

\n13. Let t\_1 = t\_1 in t\_2 \quad (\lambda x : T\_1.t\_2) t\_1

\n14. Let t\_1 = t\_1 in t\_2 \quad (\lambda x : T\_1.t\_2) t\_1

\n15. Let t\_1 = t\_1 in t\_2 \quad (\lambda x : T\_1.t\_2) t\_1

\n16. Let t\_1 = t\_1 in t\_2 \quad (\lambda x : T\_1.t\_2) t\_1

\n17. Let t\_1 = t\_1 in t\_2 \quad (\lambda x : T\_1.t\_2) t\_1

\n18. Let t\_1 = t\_1 in t\_2 \quad (\lambda x : T\_1.t\_2) t\_1

\n19. Let t\_1 = t\_1 in t\_2 \quad (\lambda x : T\_1.t\_2) t\_1

\n10. Let t\_1 = t\_1 in t\_2 \quad (\lambda x : T\_1.t\_2) t\_1

\n11. Let t\_1 = t\_1 in t\_2 \quad (\lambda x : T\_1

$$
\frac{\vdots}{\Gamma \vdash t_1 : T_1 \quad \overline{\Gamma, x : T_1 \vdash t_2 : T_2}} \cdot \frac{\vdots}{\Gamma \vdash \texttt{let } x = t_1 \texttt{ in } t_2 : T_2} \cdot (\texttt{T-LET})
$$

$$
\frac{\cfrac{\vdots}{\Gamma,x:T_1\vdash t_2:\,T_2}}{\frac{\Gamma\vdash\lambda x:T_1.t_2:\,T_1\rightarrow T_2}{\Gamma\vdash(\lambda x:T_1.t_2)\ t_1:\,T_2}}\,\frac{\cfrac{\vdots}{\Gamma\vdash t_1:\,T_1}}{\Gamma\vdash(t_1\ldots,t_2)\,t_1:\,T_2}\,\,(\text{T-APP})
$$

let  $\qquad \qquad$  let  $\qquad \qquad$ 

**9 (pair)**

 $\textrm{tuple}$ 

 $t ::= ... | \{t, t\} | t.1 | t.2$ 

 $3$ 

ML ML  $_{\rm ML}$ 

 $v ::= ... | \{v, v\}$ 

 $\qquad \qquad \text{(pair)}$ 

product type

$$
T ::= \ldots \mid T_1 \times T_2
$$

$$
\frac{\mathbf{t}_1, \mathbf{v}_2\}.1 \to \mathbf{v}_1 \quad \text{(E-PAIREETA1)} \quad \frac{}{\mathbf{v}_1, \mathbf{v}_2\}.2 \to \mathbf{v}_2 \quad \text{(E-PAIREETA2)}
$$
\n
$$
\frac{\mathbf{t}_1 \to \mathbf{t}_1'}{\mathbf{t}_1.1 \to \mathbf{t}_1'.1} \quad \text{(E-PROJ1)} \quad \frac{\mathbf{t}_1 \to \mathbf{t}_1'}{\mathbf{t}_1.2 \to \mathbf{t}_1'.2} \quad \text{(E-PROJ2)}
$$
\n
$$
\frac{\mathbf{t}_1 \to \mathbf{t}_1'}{\{\mathbf{t}_1, \mathbf{t}_2\} \to \{\mathbf{t}_1', \mathbf{t}_2\}} \quad \text{(E-PAIR1)} \quad \frac{\mathbf{t}_2 \to \mathbf{t}_2'}{\{\mathbf{v}_1, \mathbf{t}_2\} \to \{\mathbf{v}_1, \mathbf{t}_2'\}} \quad \text{(E-PAIR2)}
$$

$$
\frac{\Gamma \vdash t_1: T_1 \quad \Gamma \vdash t_2: T_2}_{\Gamma \vdash \{t_1, t_2\}: T_1 \times T_2} \text{ (T-PAIR)}
$$
\n
$$
\frac{\Gamma \vdash t: T_1 \times T_2}{\Gamma \vdash t.1: T_1} \text{ (T-PROJ1)} \quad \frac{\Gamma \vdash t: T_1 \times T_2}{\Gamma \vdash t.2: T_2} \text{ (T-PROJ2)}
$$

projection

$$
\begin{array}{l}[x\mapsto s]\{t_1,t_2\}=\{[x\mapsto s]t_1,[x\mapsto s]t_2\}\\{[x\mapsto s](t.1)=([x\mapsto s]t).1\\{[x\mapsto s](t.2)=([x\mapsto s]t).2\end{array}
$$

 $(E-PAIR1)$   $(E-PAIR2)$ 

term

{pred 4, if true then false else false}.1

```
{pred 4, if true then false else false}.1
→ {3, if true then false else false}.1
→ {3, false}.1
→ 3
```
 $4 \text{ succ}(\text{succ}(\text{succ}(\text{succ} 0)))$   $3 \text{ succ}(\text{succ}(\text{succ} 0))$  $1$ 

練習問題 **9.** term

(*λ*x : Nat *×* Nat*.* x*.*2) *{*pred 4*,* pred 5*}*

練習問題 **10.** term

```
(λx : Nat × Nat. x.2) {pred 4, pred 5}
```
 $1$